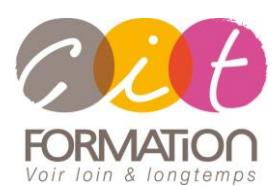

775 route de l'aérodrome ZA Agroparc 84000 Avignon Tél 04 90 85 98 12 Fax 04 90 86 26 24 info@cit.fr www.cit.fr

# **Déroulé de l'action**

• **Modalités**

Session Inter/Intra En présentiel/Classe virtuelle

• **Horaires**

9H00-12H30 /13H30-17H00

## • **Méthode pédagogique**

Alternance exposés théoriques et exercices pratiques (80% de pratique)

#### • **Suivi et assistance**

Support de cours adapté au logiciel étudié et au niveau suivi Assistance téléphonique gratuite et illimitée

## • **Modalité d'évaluation**

Passage de la certification TOSA en fin de formation Attestation de stage Emargement quotidien d'une feuille de présence

## • **Accessibilité aux personnes handicapées**

Pour tout besoin d'adaptation, retrouver le contact de notre référent handicap et les modalités d'accueil sur la page : [Infos pratiques/Situation de](https://www.cit.fr/fr/infos-pratiques)  [Handicap](https://www.cit.fr/fr/infos-pratiques)

# **ILLUSTRATOR - Perfectionnement**

**Public et Objectif** : Toute personne souhaitant maîtriser les fonctions avancées du logiciel Illustrator pour concevoir des illustrations complexes.

*À l'issue de la formation, le stagiaire sera capable de :*

- Créer des illustrations complexes
- Maîtriser la vectorisation sur Illustrator
- Travailler des illustrations en 3D

**Prérequis :** Posséder les bases du logiciel InDesign.

2 jours -

# **Consolider et approfondir les fonctions de base**

- Caractéristique des images et gestion de la préparation à l'impression
- Gestion des tracés et des panneaux associés
- Gestion des couleurs (mode couleur du fichier, enregistrement des teintes)
- Saisie ou récupération de données,

## **Créer et gérer des tracés vectoriels**

- Vectorisation avancée des images
- Utilisation du filet de dégradés
- Création et application de motifs
- Créer des graphes
- Enrichissements des graphes
- Les masques : opacité et écrêtage
- Les effets sur les tracés
- Pixélisation de tracés

## **Gérer les textes**

- Utilisation des outils de texte
- Vectorisation du texte
- Les styles de texte

## **Créer et gérer les symboles**

- Créer des symboles
- Gestion des bibliothèques de symboles
- Pulvérisation de symboles et modification
- Edition de symboles existants

# **Créer et gérer les styles**

- Créer des styles
- Gestion de la palette styles graphiques
- Les effets/les filtres

## **Préparer l'impression**

- vérification de documents : gestion de l'aplatissement, surimpression, liens, transparences, séparations, résolutions, la séparation de couches, la quadrichromie et les tons directs
- La préparation du document pour l'impression professionnelle
- Formats d'export
- Paramétrage de l'export en PDF : création de profils
- Impression : les réglages d'impression

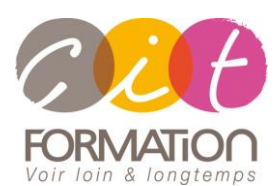

775 route de l'aérodrome ZA Agroparc 84000 Avignon Tél 04 90 85 98 12 Fax 04 90 86 26 24 info@cit.fr www.cit.fr

# **Déroulé de l'action**

#### • **Modalités**

Session Inter/Intra En présentiel/Classe virtuelle

## • **Horaires**

9H00-12H30 /13H30-17H00

## • **Méthode pédagogique**

Alternance exposés théoriques et exercices pratiques (80% de pratique)

#### • **Suivi et assistance**

Support de cours adapté au logiciel étudié et au niveau suivi Assistance téléphonique gratuite et illimitée

#### • **Modalité d'évaluation**

Passage de la certification TOSA en fin de formation Attestation de stage Emargement quotidien d'une feuille de présence

## • **Accessibilité aux personnes handicapées**

Pour tout besoin d'adaptation, retrouver le contact de notre référent handicap et les modalités d'accueil sur la page : [Infos pratiques/Situation de](https://www.cit.fr/fr/infos-pratiques)  [Handicap](https://www.cit.fr/fr/infos-pratiques)

# **ILLUSTRATOR - Perfectionnement**

## **Importer/exporter des fichiers vers les logiciels de la suite Adobe**

- Importer les images depuis Photoshop
- Exporter vers InDesign ou vers Photoshop
- Exporter des nuanciers
- La bibliothèque CC

# **Créer des illustrations en 3D "Adobe Dimension"**

- Créer des perspectives en 3D
- Générer les sources lumineuses
- Appliquer des placages sur les objets

## **Travaux pratiques**

#### **Pour chaque point du programme abordé :**

Présentation et démonstration par le formateur, mise en pratique sur les fonctionnalités abordées par le stagiaire avec l'appui du formateur et du groupe, feedbacks du formateur tout au long de l'activité.

# **Passage de la certification**

[Certification TOSA ILLUSTRATOR](https://www.francecompetences.fr/recherche/rs/6205/) RS6205, certificateur Isograd, certification délivrée le 14/12/2022

En fin de formation, le passage de la certification est organisé autour d'un temps de validation au moyen d'un test à passer.

**Compétences attestées** : Les compétences attestées sont variables en fonction du score obtenu au test TOSA (de 351 à 1000). Ce score déterminera un niveau (initial, basique, opérationnel, avancé ou expert) selon lequel vos compétences vous seront attribuées

Les horaires seront aménagés pour le passage des tests de certification